# Order requests via [Lehmanns Portal](https://le2b.lehmanns.de/ESCP/account/login) print and ebooks

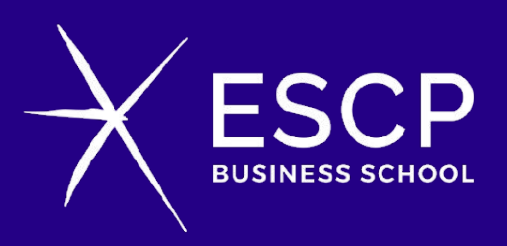

Library Berlin Campus [library-berlin@escp.eu](mailto:library-berlin@escp.eu)

**IT ALL STARTS HERE** 

BERLIN I LONDON I MADRID I PARIS I TURIN I WARSAW

#### Step 1: Login with the assigned accesses

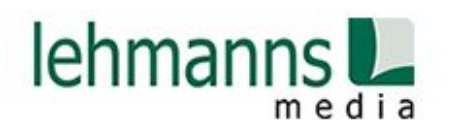

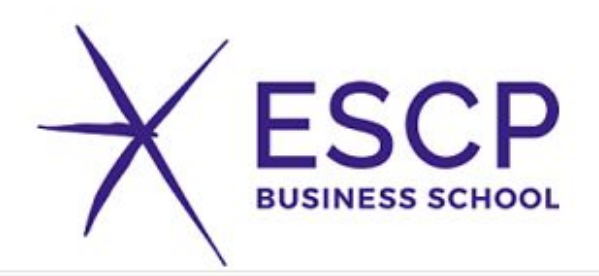

Login

#### Login

Benutzername

Passwort

Login

Receive your access data individually through the library or programme coordinators.

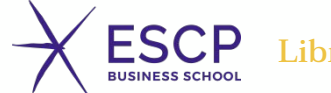

#### **ESCP** Library - Berlin Campus - <u>library-berlin@escp.eu</u> **BUSINESS SCHOO**

3

# Step 2: Media search

#### Advanced search mask

Create as many shopping carts ('Warenkörbe') or watch lists ('Merklisten') as you like.

These are **only visible to you**.

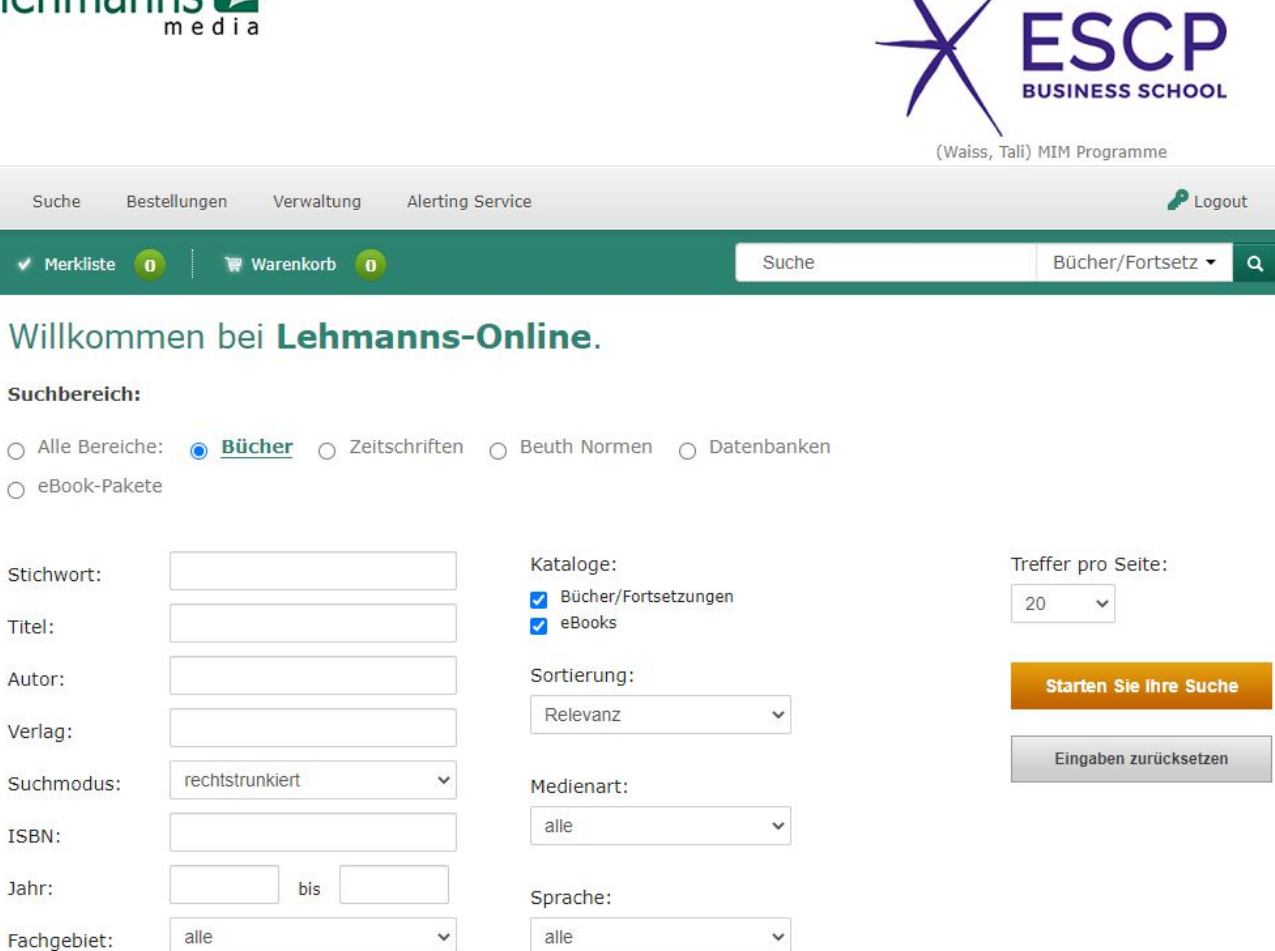

 $\sqrt{2}$ 

 $\overline{ }$ 

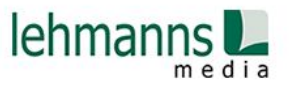

 $\overline{A}$ 

### Step 3: Media selection

You can already decide here for a print or ebook.

However, we reserve the right to **change the license and/or the media type** if necessary.

With fair pricing, **ebooks are preferentially purchased** for all library users due to their accessibility.

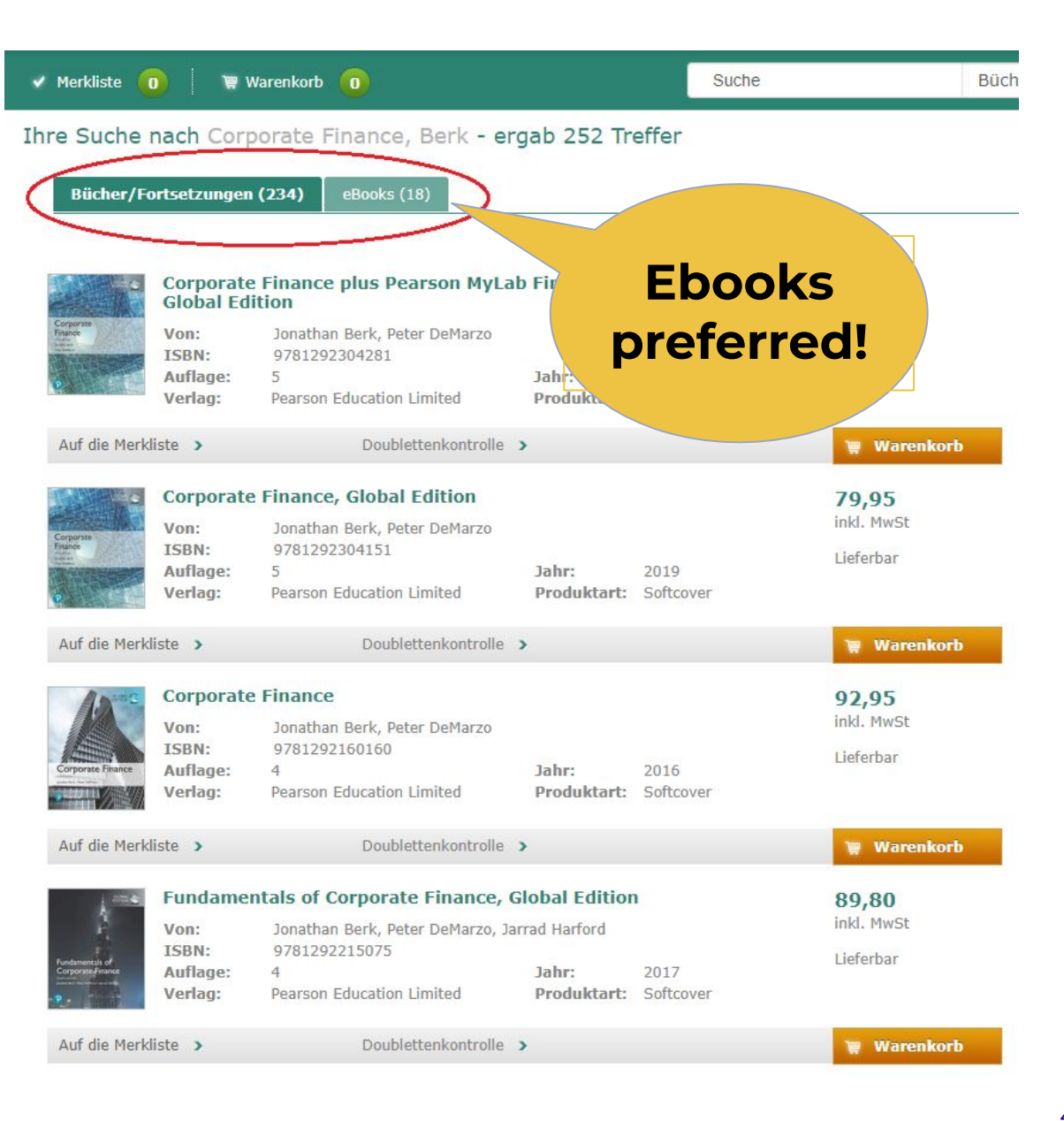

## Step 3: Media selection - Ebooks

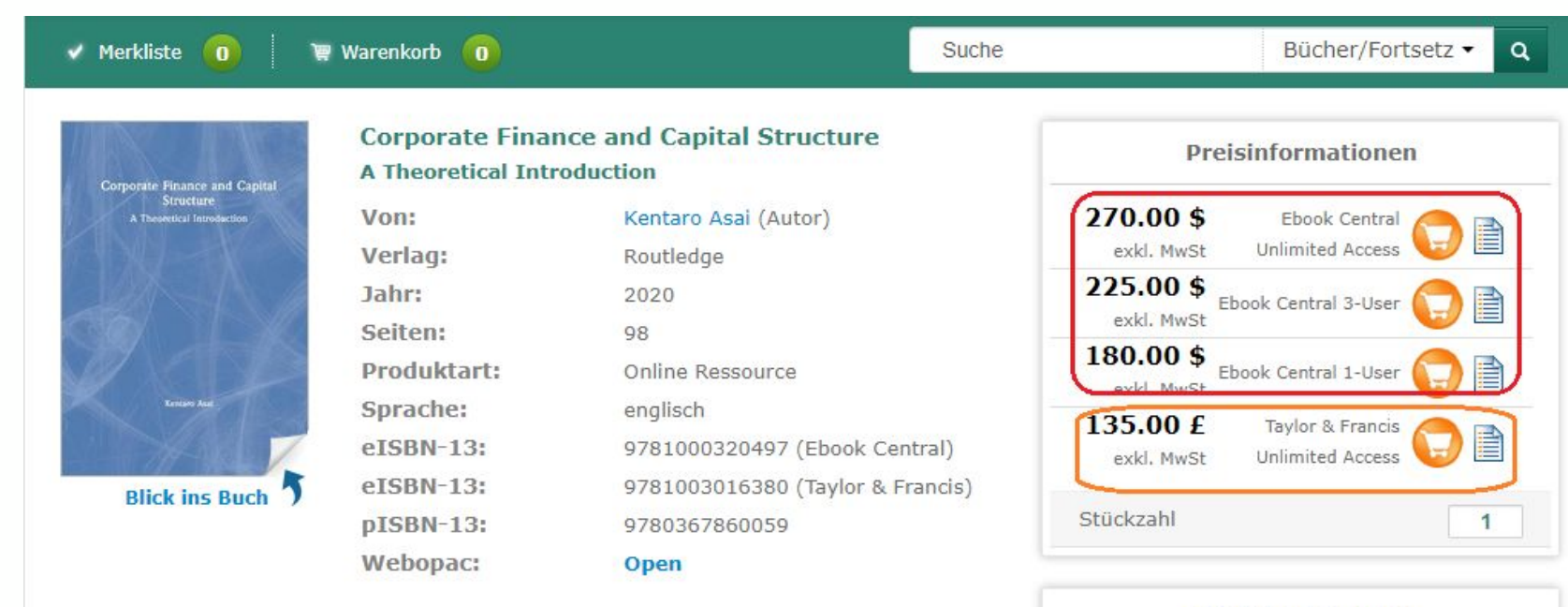

**Weitere Ausgaben** 

Printausgabe **Corporate Finance and Capital Structure** 2020 Routledge Hardcover

Please select eBooks from **Ebook Central** only. Other suppliers are only supported by arrangement. Please contact the library staff for this.

Decide here for a license model. **We will be happy to advise you if you are unsure.**

Here you will also find previous editions, subsequent editions, the Ebook or print version. **Please note** that the Ebook version doesn't always appear in "weitere Ausgaben", so if you are specifically looking for an Ebook, we advise you to also search separately.

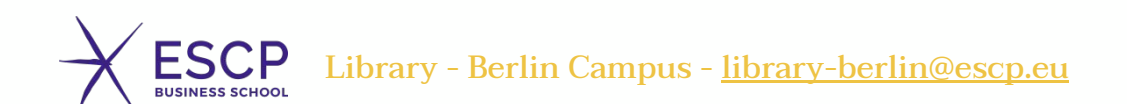

### Step 3: Media selection - Ebooks

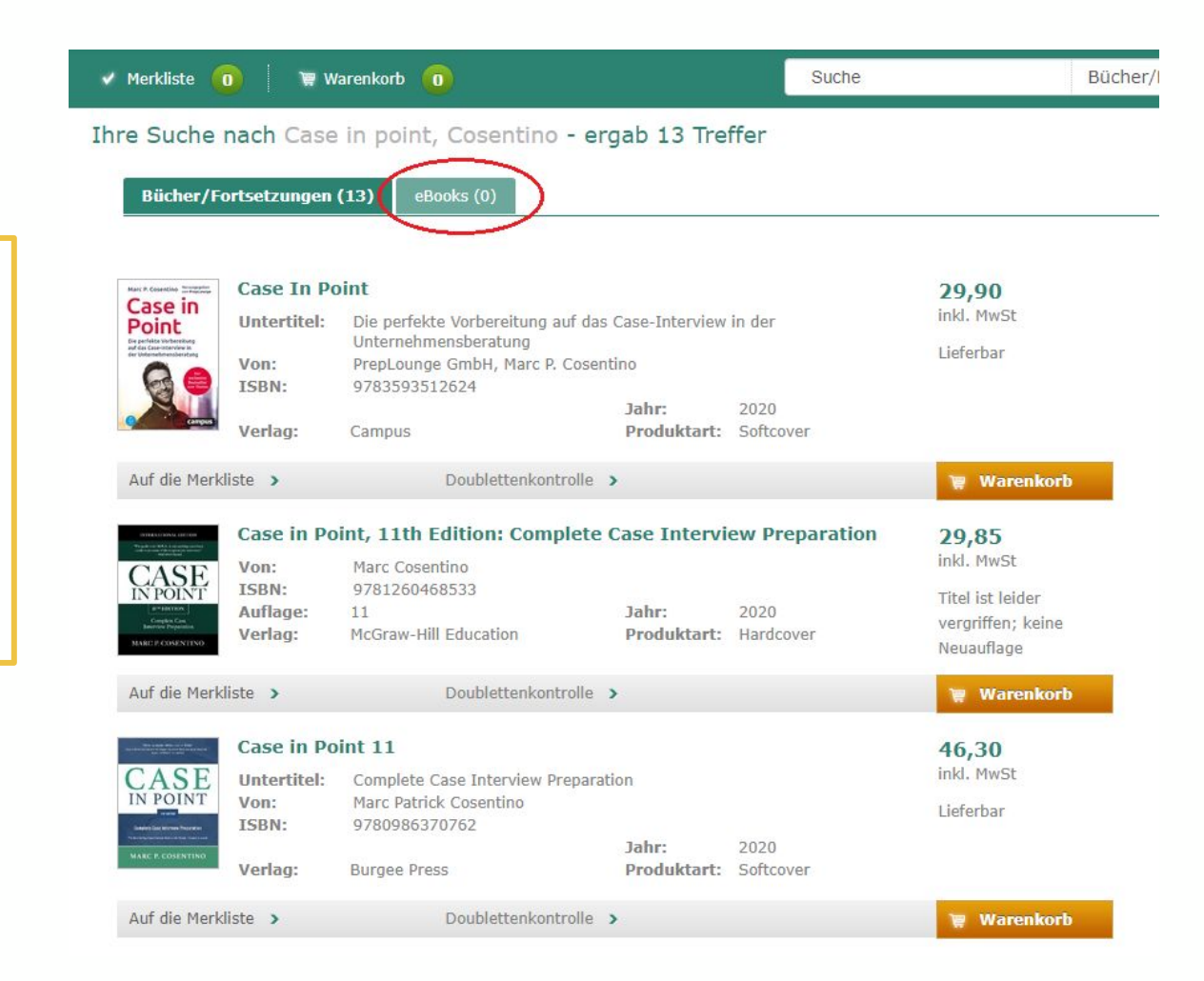

Please note that sometimes there are **no institutional Ebook licenses** that our university is allowed to purchase.

We are then forced to purchase the book in print.

## Step 4: Order title

Add the title to an existing shopping cart, or create a new one.

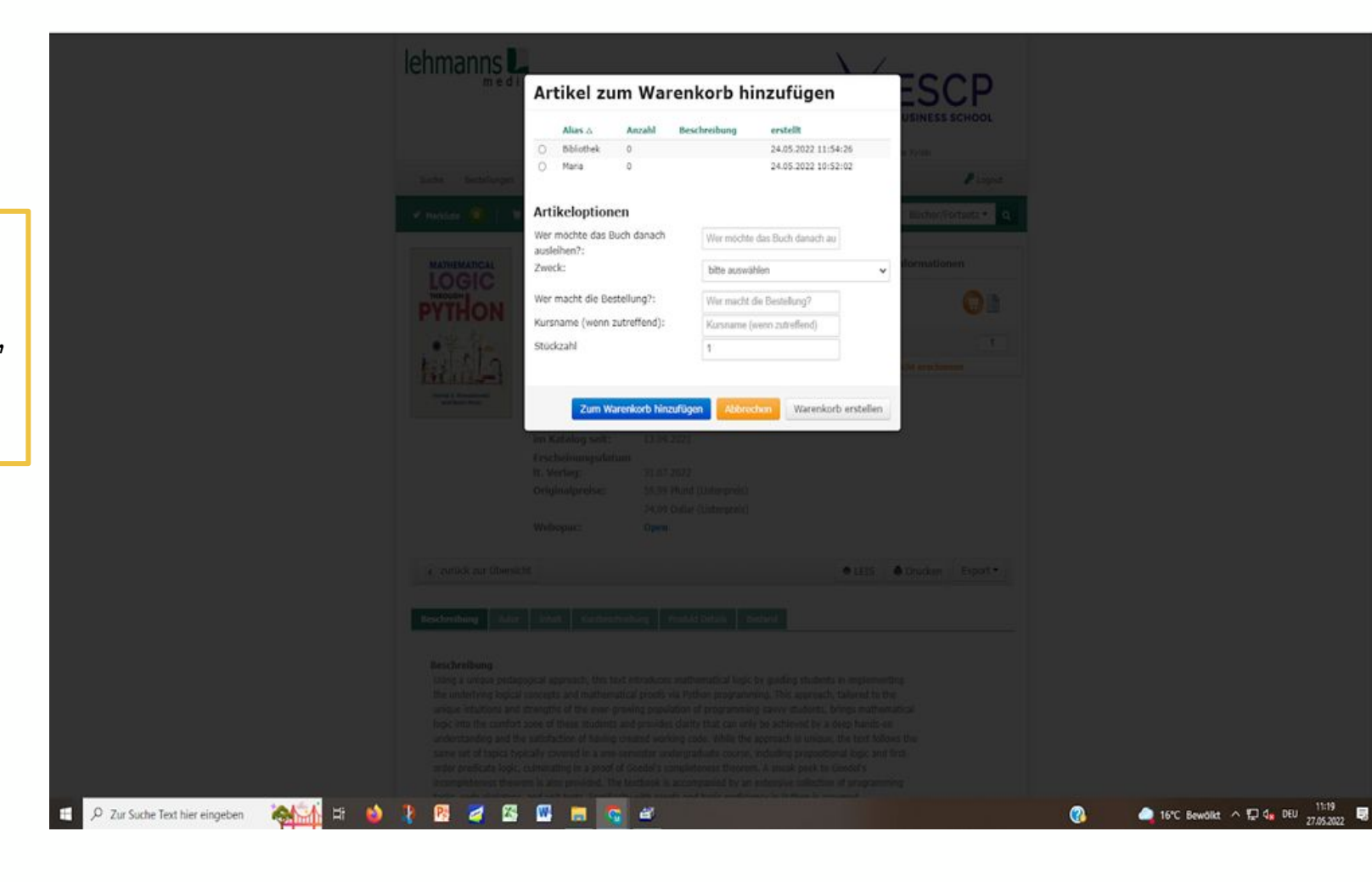

Who wants to borrow the book?

What is the book needed for?

- Would you like to consult the book just for some days or for a longer period?
- Is it a course book and many copies (available at the library) are needed?
- Is it for reference and not available for borrowing?

Who makes the order?

7 Even if not a course book, is it used for a specific course or programme? Then please give the name of it. And if not, then please type in any sign or letter on the required field.

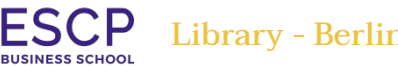

Library - Berlin Campus - [library-berlin@escp.eu](mailto:library-berlin@escp.eu)

### Step 4: Order title (explanations)

#### **For your information:**

- **'Bibliothek'/Library:** Medium is available in small number for students and employees for borrowing.
- **'Eigennutzung'/Personal use:** Staff/professor borrows the medium for his/her own research, or/and a longer period. It is still available for loan to other users.
- **'Kursbuch'/Course book:** Medium is available in increased number for students. Please indicate desired number (subject to change!).
- **Reference/Präsenz**: the book is at the library on the shelf of the corresponding chair/programme, it is not available for loan, just for on-site consulting.

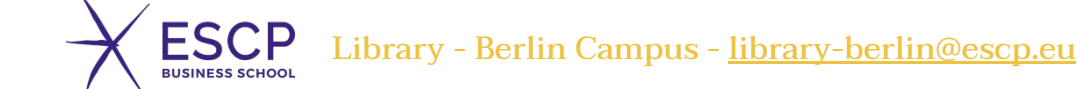

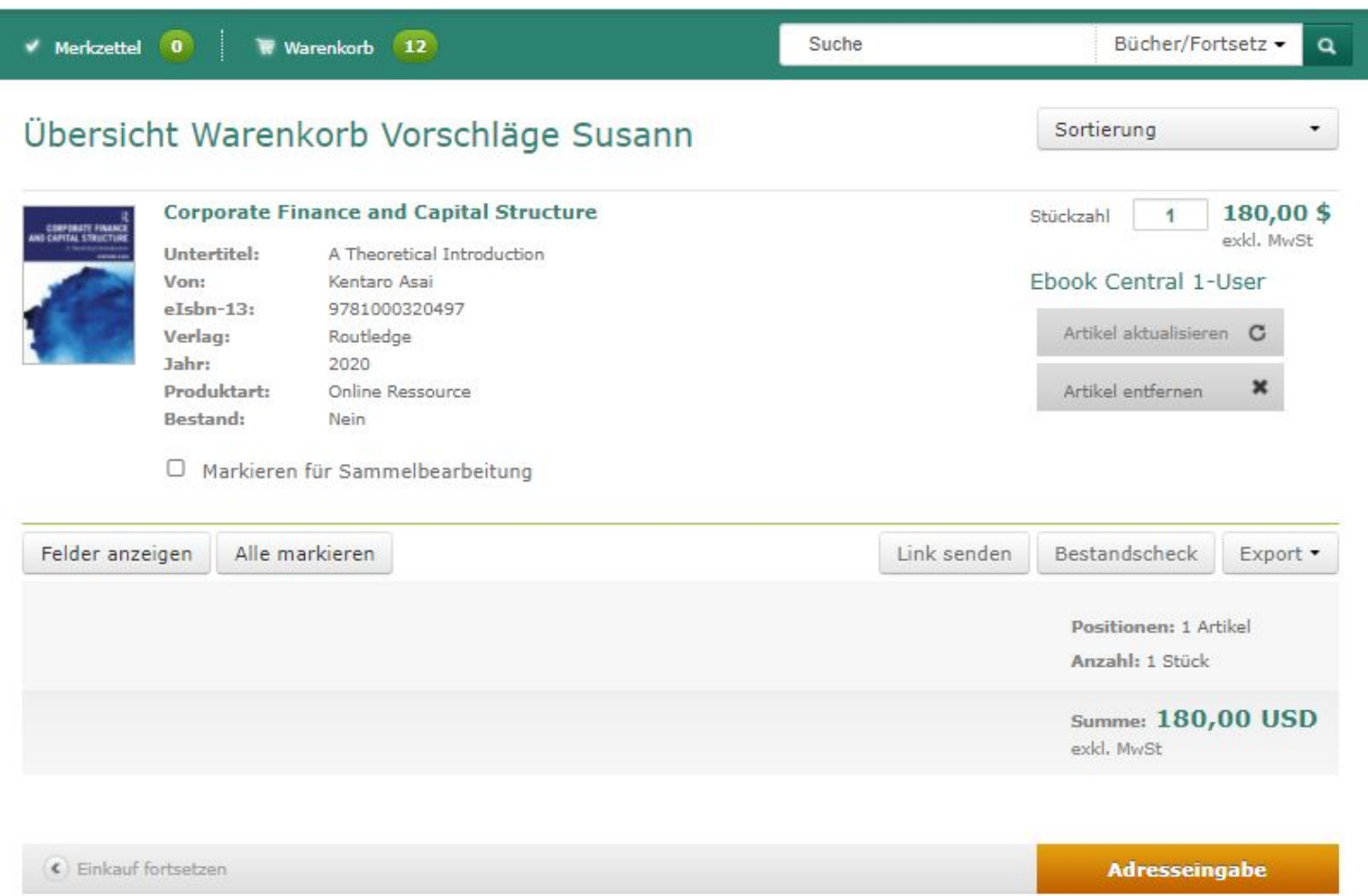

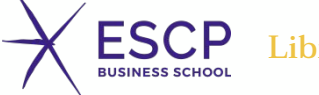

.<br>ibrary - Berlin Campus - <u>library-berlin@escp.eu</u>

#### Ihre Liefer- und Rechnungsadresse

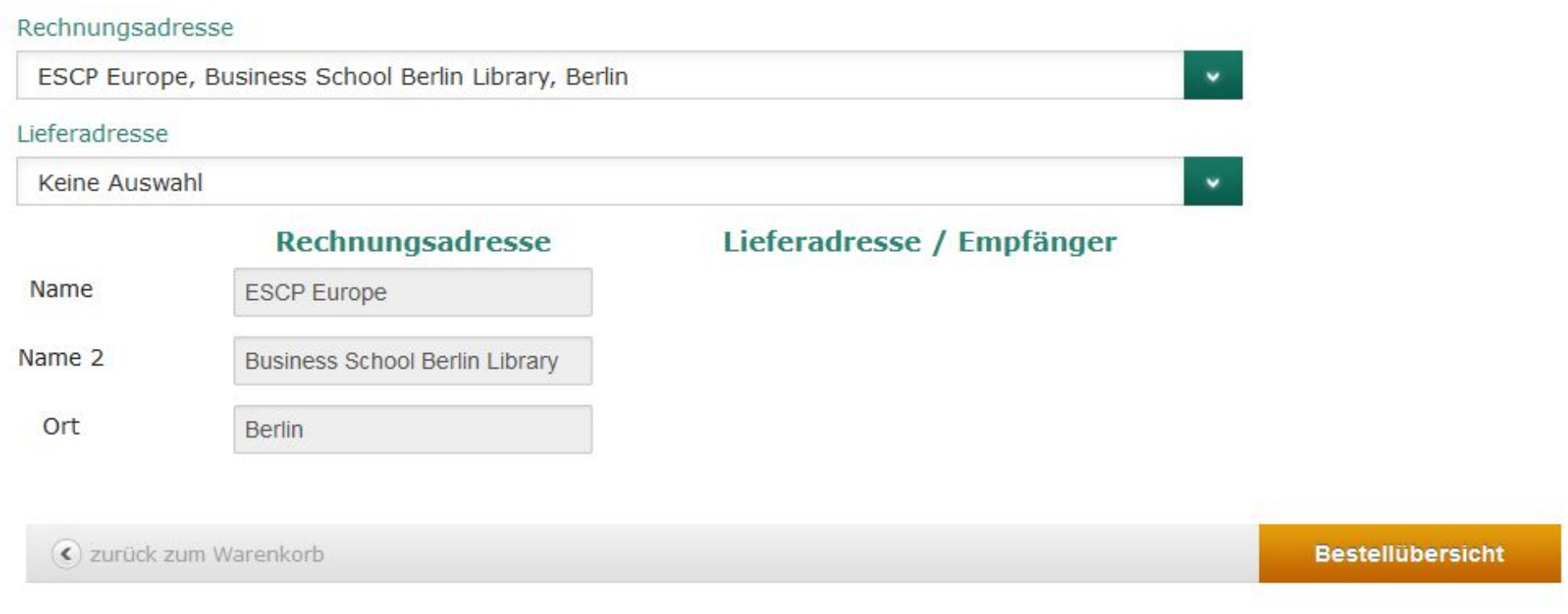

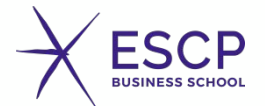

#### Bestellübersicht

#### Rechnungsadresse

**ESCP** Europe Business School Berlin Library Heubnerweg 8-10 14059 Berlin

« zurück zur Adressauswahl

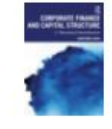

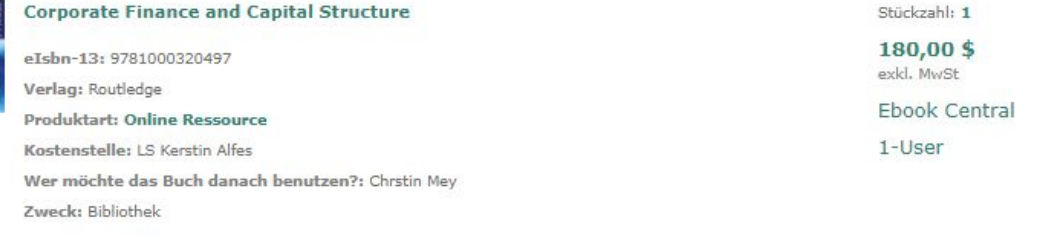

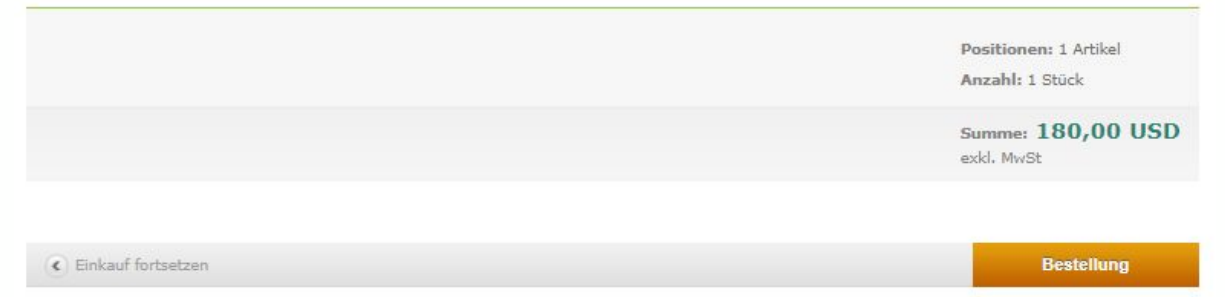

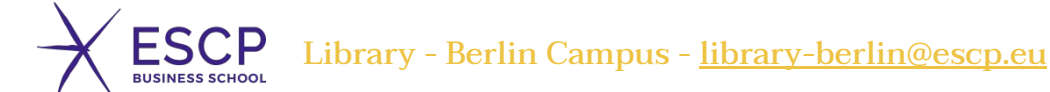

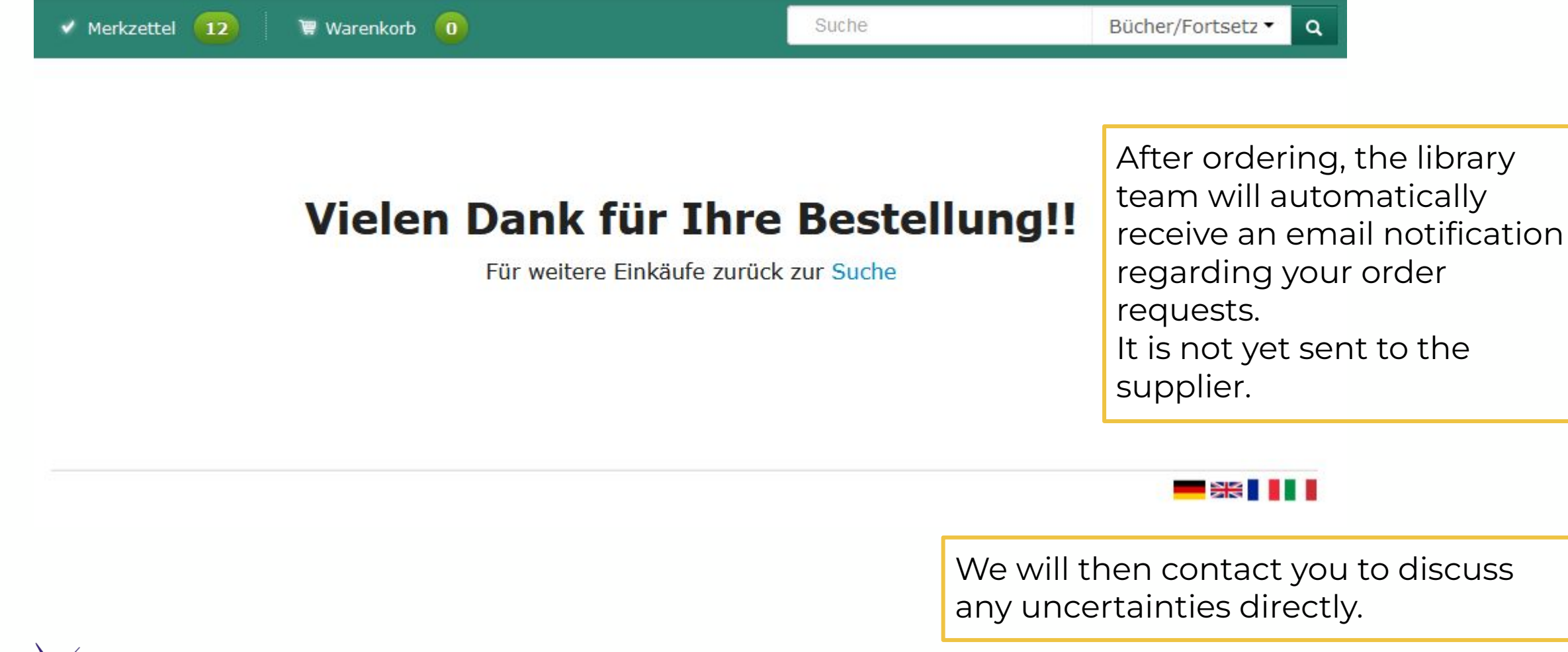

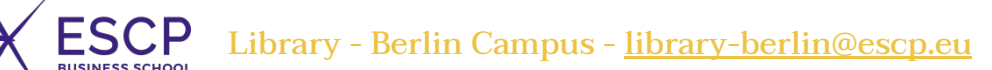

#### Step 6: Monitor your order

Under 'Bestellungen'/ Order you will find your own order overview. Here you can set the current status of your order.

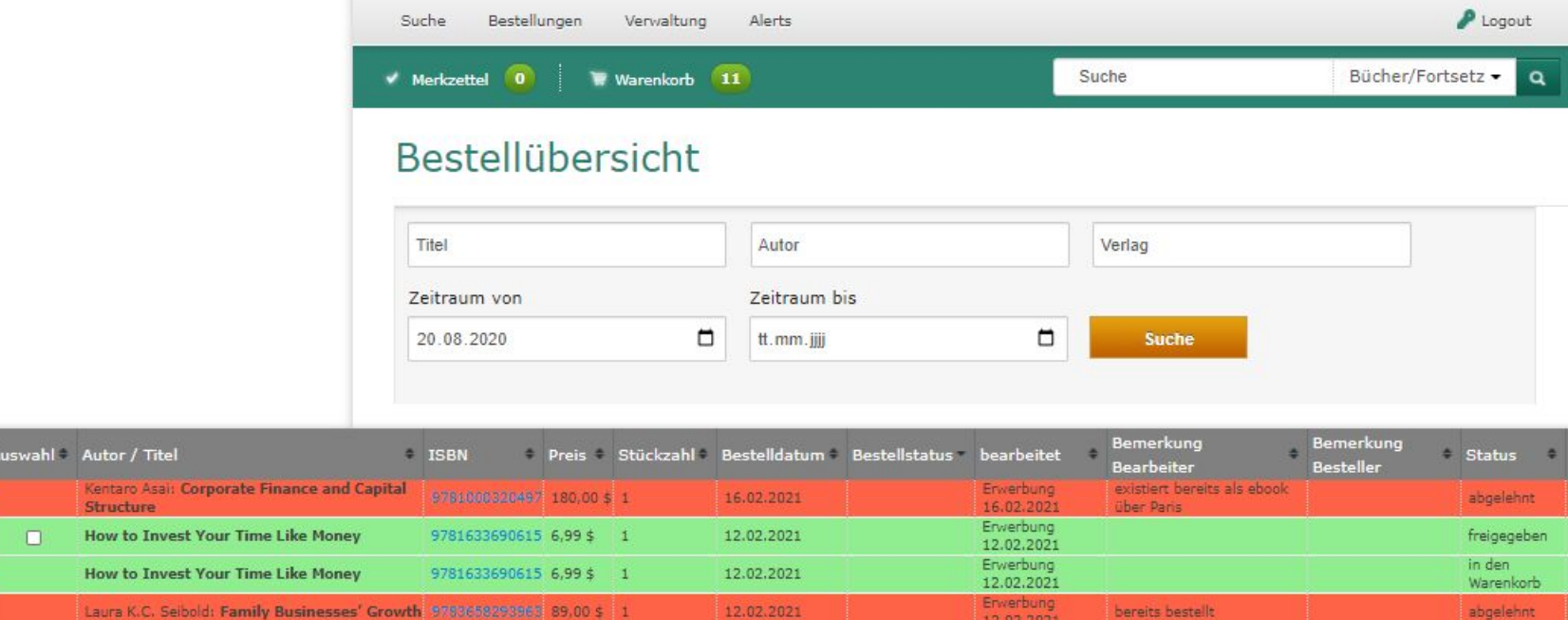

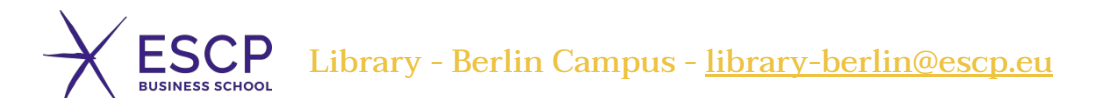

### Step 7: The book is available

You will still be informed by email after arrival and processing of the media. Please visit the library and borrow your purchased item or we will sort it into the inventory.

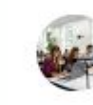

Corporate Finance and Capital Structure Posteingang x

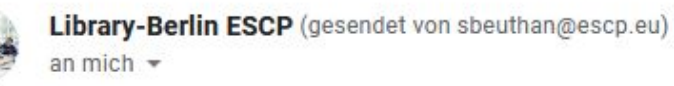

10:21 (vor 0 Minuten)

14

Liebe Frau Muster.

das gewünschte eBook ist nun eingetroffen. Sie können es in unserem Katalog finden, oder direkt hier.

Freundliche Grüße

#### **Your Library-Team (Berlin Campus)**

library-berlin@escp.eu T 030 32 007 142 or 198 Berlin Campus, Heubnerweg 8-10, D14059 Berlin, Deutschland

The library is currently closed due to the regulations of the German lockdown. Feel free to get in contact with us via eMail.

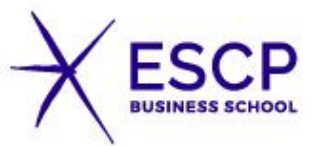

600000

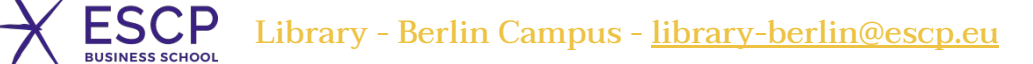

#### Feel free to contact the [Library Team](mailto:library-berlin@escp.eu) for any questions!

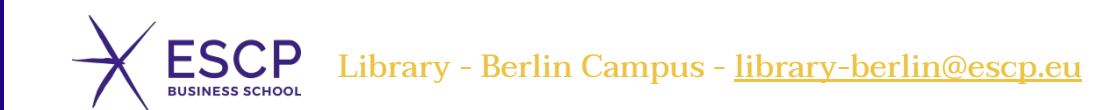